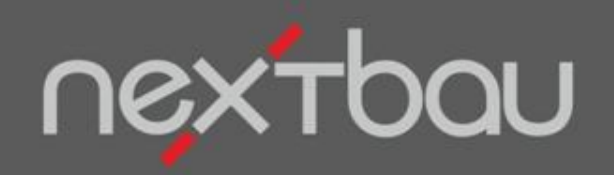

# **S C H N E L L E I N S T I E G**

**4 W E G E Z U M T E X T**

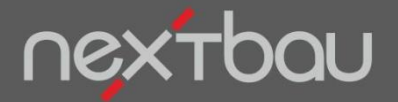

**Schnelleinstieg 4 Wege zum Text**

#### **Professionelle Langtexte für Ihre Ausschreibung**

4 Wege, wie Sie bei der Erstellung Ihrer Leistungsbeschreibungen enorm Zeit sparen können:

#### **Mauerwerk Außenwand HLzB SFK12** RDK1,6 D 36,5cm MGIIa H bis 2,75m

Mauerwerk der Außenwand, mit Stoßfugenvermörtelung, Mauerziegel, DIN V 105-100 oder nach Zulassung, HLzB, Festigkeitsklasse 12, Rohdichteklasse 1,6, Mauerwerksdicke 36,5 cm, Mauermörtel MG II a DIN V 18580, Höhe bis 2,75 m.

- **STLB-Bau Dynamische BauDaten:** VOB-und DIN-konforme Leistungsbeschreibungen  $\bigcirc$
- **Aus jedem vorhandenen LV**: direkt kopieren und einfügen  $\circled{2}$
- **GAEB-Import**: Positionen mit Langtext einfach einlesen  $\circled{3}$
- **Manuell**: Texte selbst erstellen oder anpassen

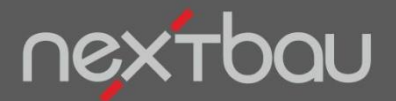

**DIN- und VOB-konforme Leistungsbeschreibungen mit STLB-Bau**

## **1. STLB-Bau Dynamische BauDaten**

**Am schnellsten** geht es mit **STLB-Bau**: einfach schrittweise die gewünschte Leistung zusammenstellen oder automatisch vervollständigen lassen. Der DIN- und VOB-konforme Text wird ins LV übernommen. Eindeutig, vollständig und technisch aktuell!

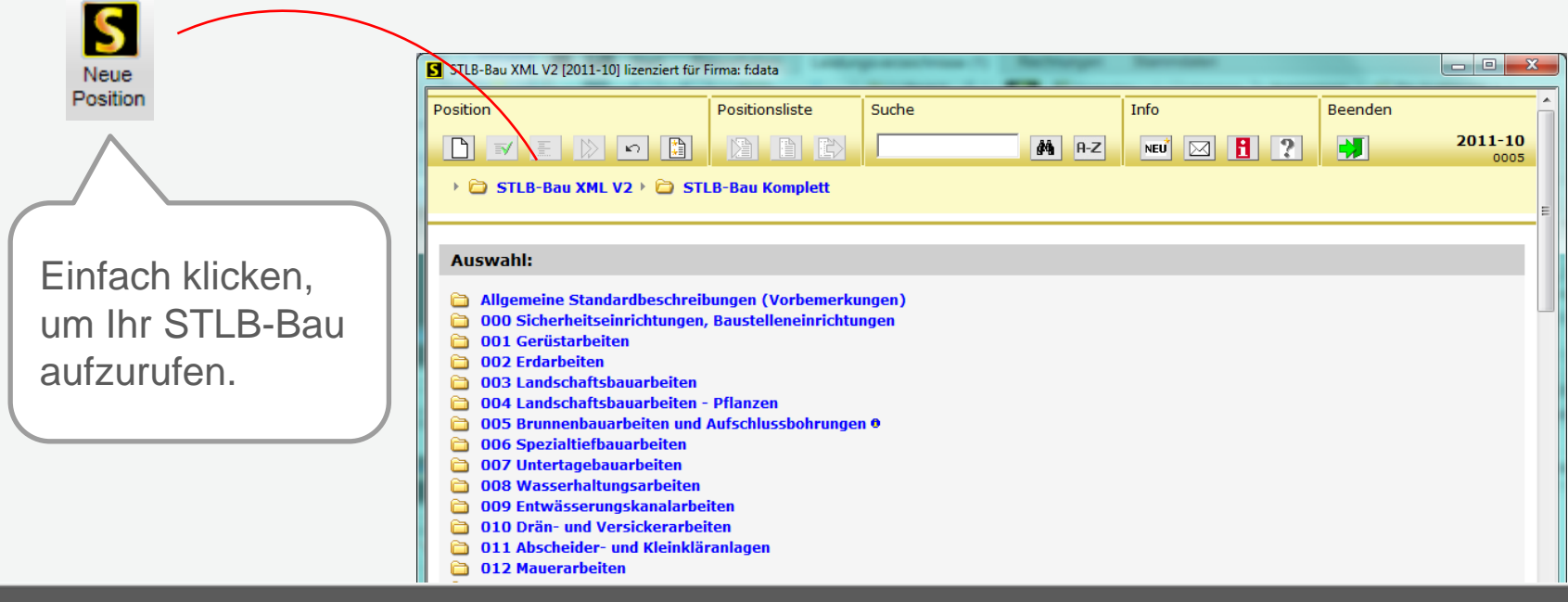

Schnelleinstieg – 4 Wege zum Text | © 2011 f:data GmbH Seite 3

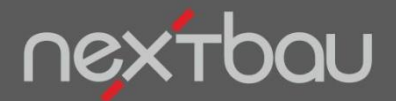

**Mühelos mit STLB-Bau Dynamische BauDaten**

# **1 - 2 - 3 - fertig!**

Suchen oder wählen Sie die gewünschten Bauleistungen und lassen Sie die Texte automatisch vervollständigen. Einfach auf der Positionsliste sammeln und komplett ins LV übergeben.

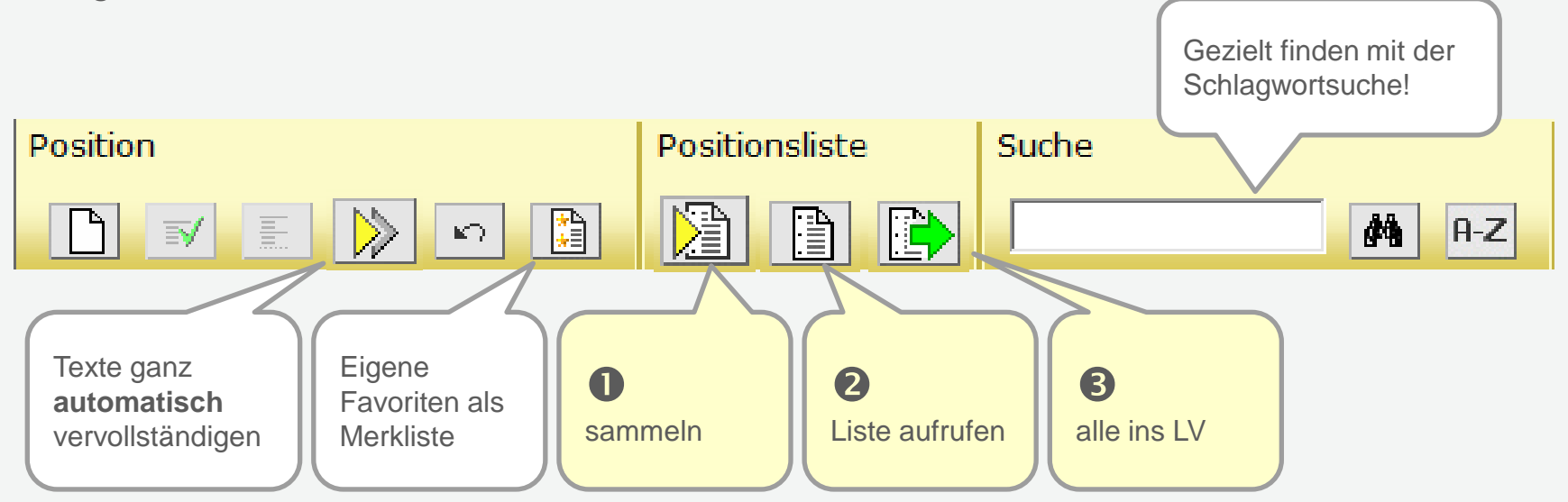

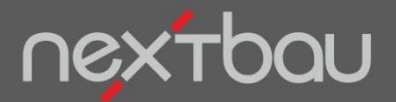

**Positionen kopieren und einfügen**

# **2. Aus jedem vorhandenen LV**

Sie können einzelne Positionen ganz einfach **aus jedem vorhandenen LV kopieren und einfügen**. Beispielsweise aus einer früheren Ausschreibung…

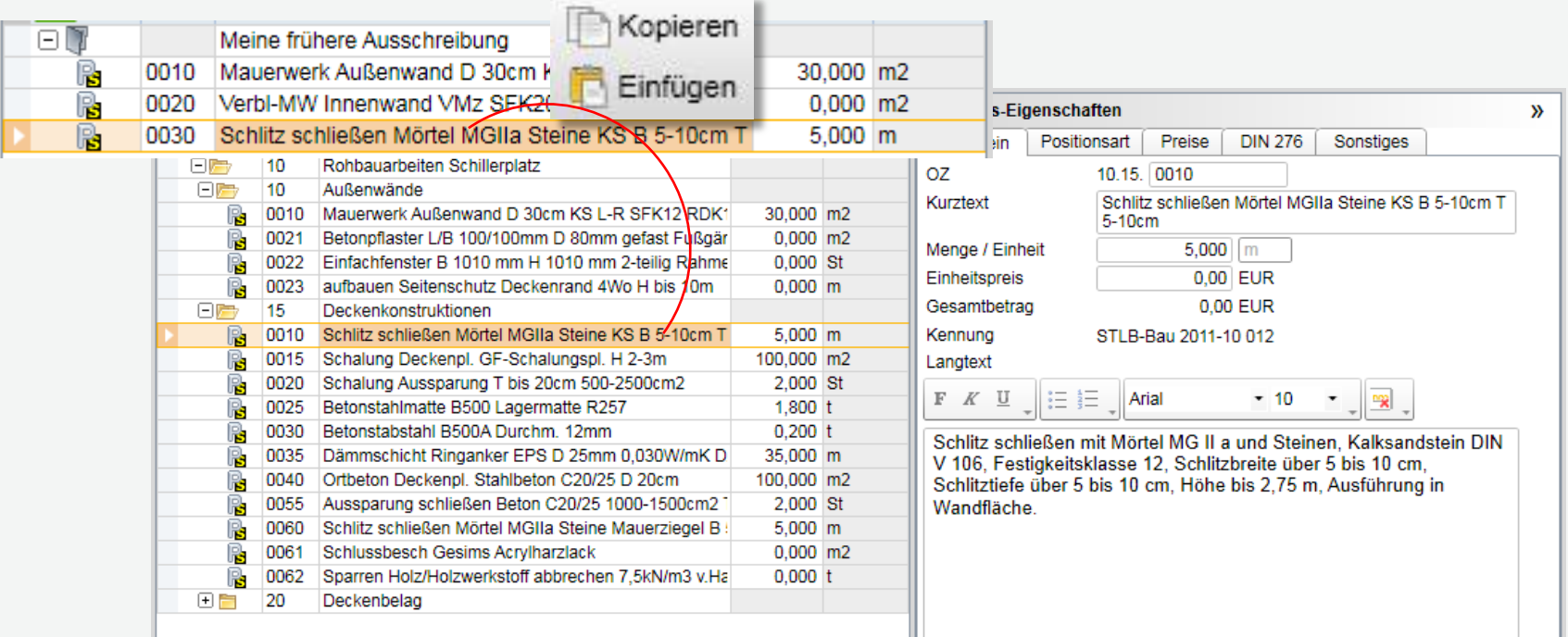

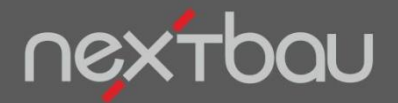

**Ausschreibungstexte einfach einlesen**

# **3. GAEB-Import**

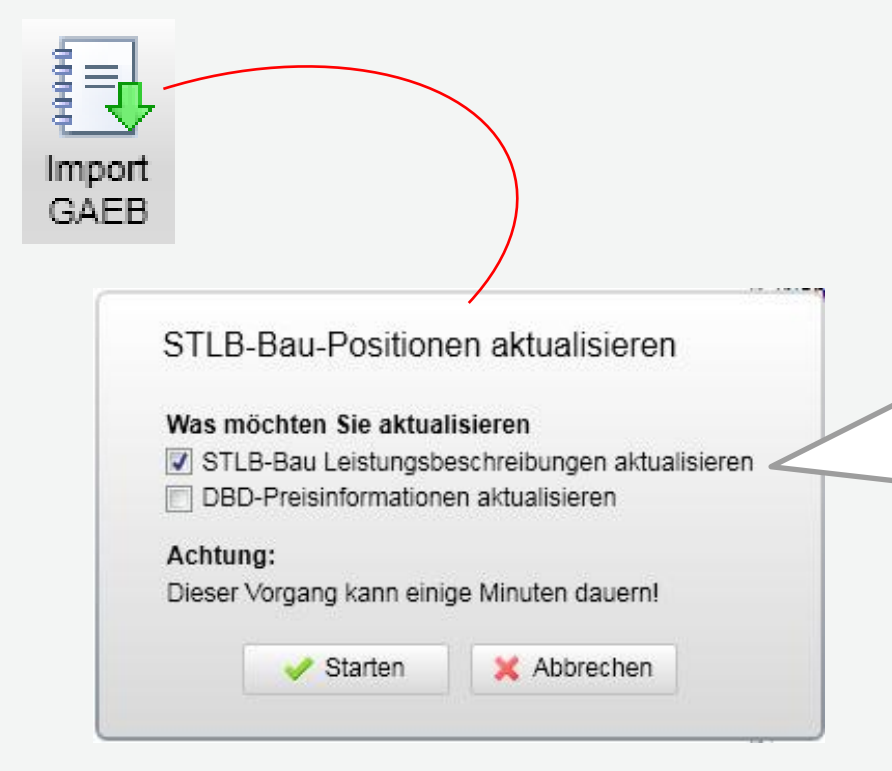

Wenn Sie Ausschreibungstexte als GAEB-Datei erhalten, lesen Sie diese einfach komplett in ein leeres Ausschreibungs-LV ein.

Wurden die Texte mit STLB-Bau erstellt? Dann können Sie diese **automatisch aktualisieren** und mit Preisen ergänzen.

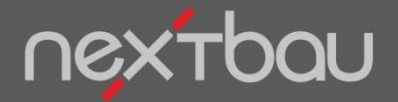

**Langtexte frei erfassen**

## **4. Texte selbst erstellen und anpassen**

Selbstverständlich können Sie Langtexte frei formulieren und beliebig formatieren. Damit Sie Zeit sparen und gemäß DIN und VOB auf der sicheren Seite sind, empfehlen wir STLB-Bau Dynamische BauDaten (siehe 1.)

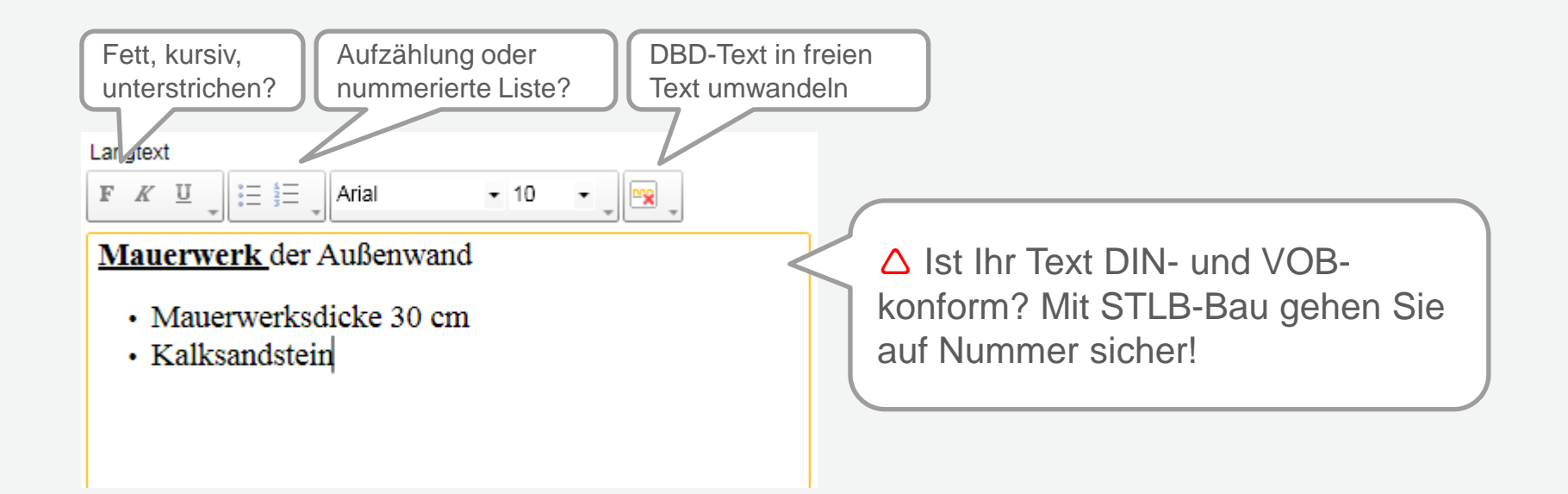